## Old Company Name in Catalogs and Other Documents

On April 1<sup>st</sup>, 2010, NEC Electronics Corporation merged with Renesas Technology Corporation, and Renesas Electronics Corporation took over all the business of both companies. Therefore, although the old company name remains in this document, it is a valid Renesas Electronics document. We appreciate your understanding.

Renesas Electronics website: http://www.renesas.com

April 1st, 2010 Renesas Electronics Corporation

Issued by: Renesas Electronics Corporation (http://www.renesas.com)

Send any inquiries to http://www.renesas.com/inquiry.

#### **Notice**

- 1. All information included in this document is current as of the date this document is issued. Such information, however, is subject to change without any prior notice. Before purchasing or using any Renesas Electronics products listed herein, please confirm the latest product information with a Renesas Electronics sales office. Also, please pay regular and careful attention to additional and different information to be disclosed by Renesas Electronics such as that disclosed through our website.
- 2. Renesas Electronics does not assume any liability for infringement of patents, copyrights, or other intellectual property rights of third parties by or arising from the use of Renesas Electronics products or technical information described in this document. No license, express, implied or otherwise, is granted hereby under any patents, copyrights or other intellectual property rights of Renesas Electronics or others.
- 3. You should not alter, modify, copy, or otherwise misappropriate any Renesas Electronics product, whether in whole or in part.
- 4. Descriptions of circuits, software and other related information in this document are provided only to illustrate the operation of semiconductor products and application examples. You are fully responsible for the incorporation of these circuits, software, and information in the design of your equipment. Renesas Electronics assumes no responsibility for any losses incurred by you or third parties arising from the use of these circuits, software, or information.
- 5. When exporting the products or technology described in this document, you should comply with the applicable export control laws and regulations and follow the procedures required by such laws and regulations. You should not use Renesas Electronics products or the technology described in this document for any purpose relating to military applications or use by the military, including but not limited to the development of weapons of mass destruction. Renesas Electronics products and technology may not be used for or incorporated into any products or systems whose manufacture, use, or sale is prohibited under any applicable domestic or foreign laws or regulations.
- 6. Renesas Electronics has used reasonable care in preparing the information included in this document, but Renesas Electronics does not warrant that such information is error free. Renesas Electronics assumes no liability whatsoever for any damages incurred by you resulting from errors in or omissions from the information included herein.
- 7. Renesas Electronics products are classified according to the following three quality grades: "Standard", "High Quality", and "Specific". The recommended applications for each Renesas Electronics product depends on the product's quality grade, as indicated below. You must check the quality grade of each Renesas Electronics product before using it in a particular application. You may not use any Renesas Electronics product for any application categorized as "Specific" without the prior written consent of Renesas Electronics. Further, you may not use any Renesas Electronics product for any application for which it is not intended without the prior written consent of Renesas Electronics. Renesas Electronics shall not be in any way liable for any damages or losses incurred by you or third parties arising from the use of any Renesas Electronics product for an application categorized as "Specific" or for which the product is not intended where you have failed to obtain the prior written consent of Renesas Electronics. The quality grade of each Renesas Electronics product is "Standard" unless otherwise expressly specified in a Renesas Electronics data sheets or data books, etc.
	- "Standard": Computers; office equipment; communications equipment; test and measurement equipment; audio and visual equipment; home electronic appliances; machine tools; personal electronic equipment; and industrial robots.
	- "High Quality": Transportation equipment (automobiles, trains, ships, etc.); traffic control systems; anti-disaster systems; anticrime systems; safety equipment; and medical equipment not specifically designed for life support.
	- "Specific": Aircraft; aerospace equipment; submersible repeaters; nuclear reactor control systems; medical equipment or systems for life support (e.g. artificial life support devices or systems), surgical implantations, or healthcare intervention (e.g. excision, etc.), and any other applications or purposes that pose a direct threat to human life.
- 8. You should use the Renesas Electronics products described in this document within the range specified by Renesas Electronics, especially with respect to the maximum rating, operating supply voltage range, movement power voltage range, heat radiation characteristics, installation and other product characteristics. Renesas Electronics shall have no liability for malfunctions or damages arising out of the use of Renesas Electronics products beyond such specified ranges.
- 9. Although Renesas Electronics endeavors to improve the quality and reliability of its products, semiconductor products have specific characteristics such as the occurrence of failure at a certain rate and malfunctions under certain use conditions. Further, Renesas Electronics products are not subject to radiation resistance design. Please be sure to implement safety measures to guard them against the possibility of physical injury, and injury or damage caused by fire in the event of the failure of a Renesas Electronics product, such as safety design for hardware and software including but not limited to redundancy, fire control and malfunction prevention, appropriate treatment for aging degradation or any other appropriate measures. Because the evaluation of microcomputer software alone is very difficult, please evaluate the safety of the final products or system manufactured by you.
- 10. Please contact a Renesas Electronics sales office for details as to environmental matters such as the environmental compatibility of each Renesas Electronics product. Please use Renesas Electronics products in compliance with all applicable laws and regulations that regulate the inclusion or use of controlled substances, including without limitation, the EU RoHS Directive. Renesas Electronics assumes no liability for damages or losses occurring as a result of your noncompliance with applicable laws and regulations.
- 11. This document may not be reproduced or duplicated, in any form, in whole or in part, without prior written consent of Renesas Electronics.
- 12. Please contact a Renesas Electronics sales office if you have any questions regarding the information contained in this document or Renesas Electronics products, or if you have any other inquiries.
- (Note 1) "Renesas Electronics" as used in this document means Renesas Electronics Corporation and also includes its majorityowned subsidiaries.
- (Note 2) "Renesas Electronics product(s)" means any product developed or manufactured by or for Renesas Electronics.

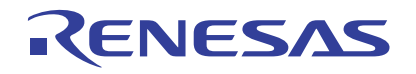

# **32176 Group**

Application of Timer TOP (Continuous Output Mode)

## **1. Overview**

The following article shows sample program of 32176 group using timer TOP.

## **2. Introduction**

The sample task described here uses the following microcomputer, under the respective conditions.

- Microcomputer: 32176 Group (M32176FnVFP, M32176FnTFP)
- Operating frequency: 20 to 40MHz (The sample program is compiled assuming a frequency of 40 MHz.)
- Operating Board: Starter kit for 32176 Group

## **3. Explanation of an applied technology**

## **3.1 Outline of Multijunction Timers**

The multijunction timers (abbreviated MJT) have input event buses and output event buses. Therefore, in addition to be used as a single unit, the timers can be internally connected to each other. This capability allows for highly flexible timer configuration, making it possible to meet various applications needs. It is because the timers are connected to internal event bus at multiple points that they are called the "multijunction" timers.

MJT is detailed in 32176 Group User's Manual.

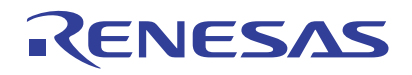

#### **4. Continuous Output Mode Sample Program**

#### **4.1 Outline of the sample program**

This sample program uses the TOP10 timer to generate an interrupt. It doesn't output to an external terminal (TO10) but interruption processing does the increment of the P11DATA.

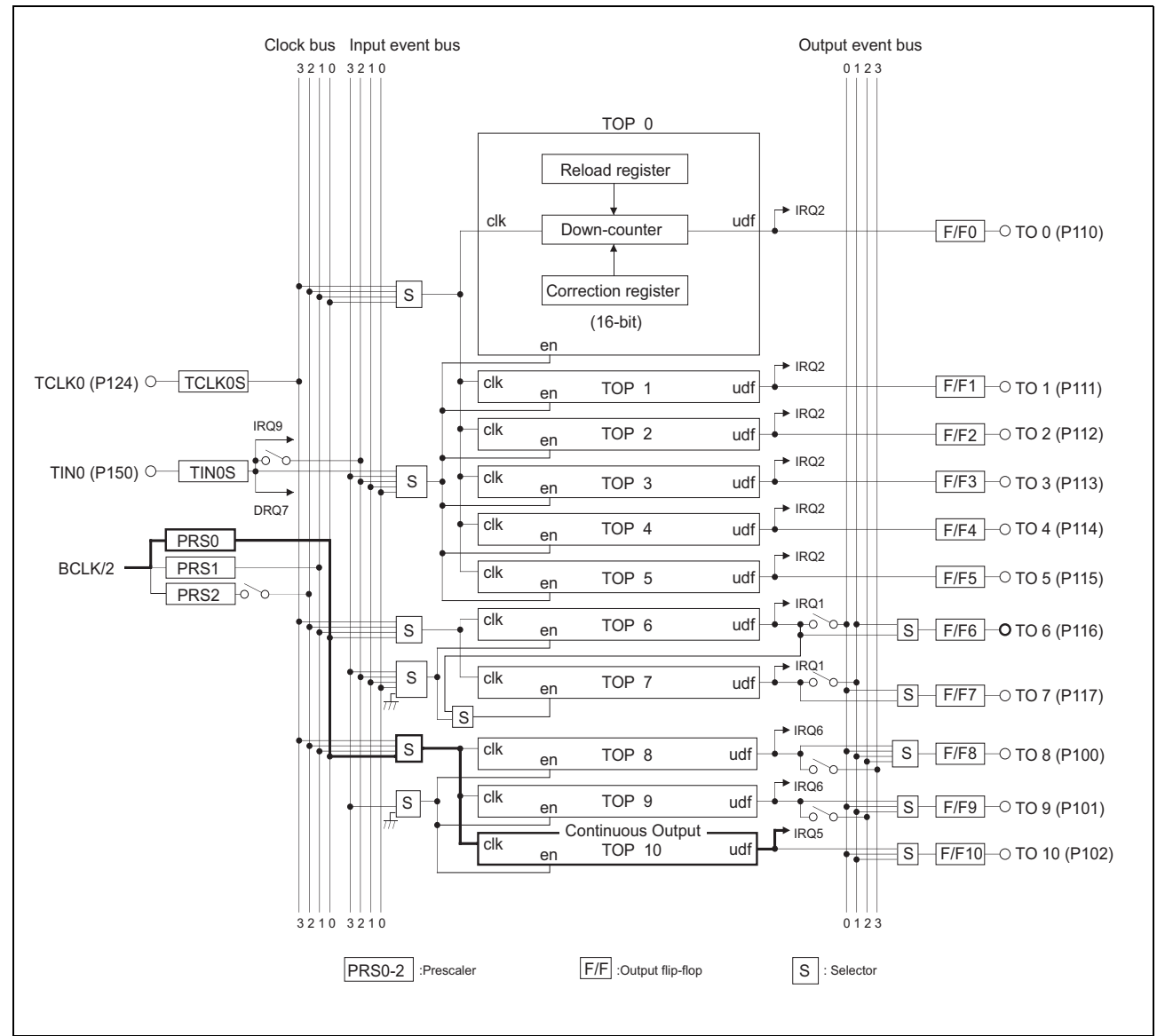

**Figure 4.1.1 Configuration of TOP Continuous Output Timer**

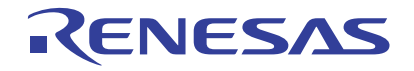

#### **4.2 Processing procedure**

The basic processing flow of a timer setup is shown in Figure 4.2.1.

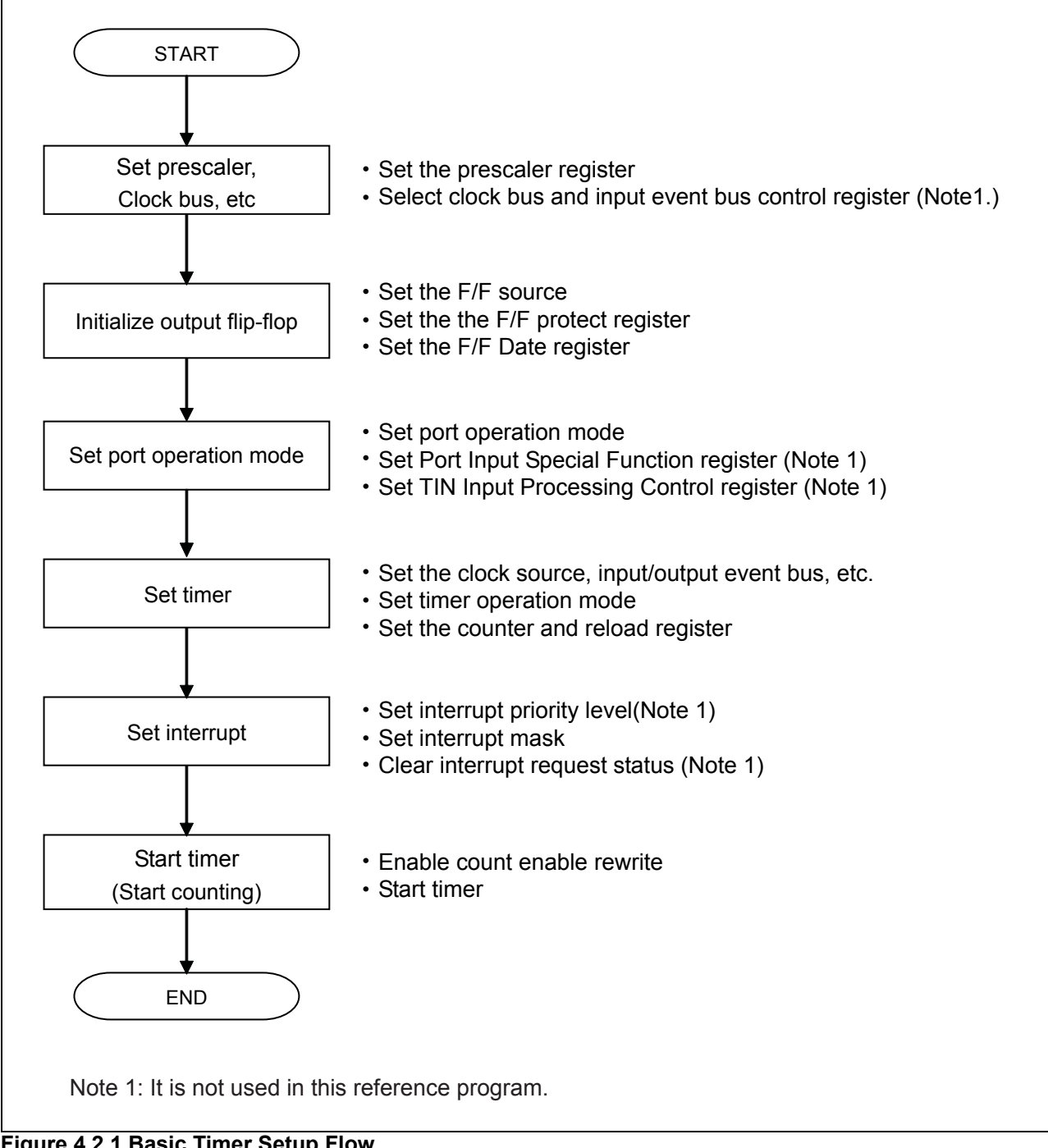

**Figure 4.2.1 Basic Timer Setup Flow**

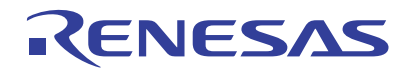

#### **4.3 Description of a reference program**

Note. The registers used are indicated as (register name: bit name).

#### **4.3.1 Timer initialization function (timer\_init())**

(1) Set the prescaler's divide-by value

• Set prescaler register 0 as "the prescaler's divide-by value-1". (PRS0)

#### **4.3.2 Port initialization function (port\_init())**

(1) Initial setting of output port

- Initialize P11 Data Register. (P11DATA)
- Set P11 Direction Register as output mode. (P11DIR)
- Set P11 Operation Mode Register as input/output port. (P11MOD)

Note. If a Direction Register is set as output before setting up a Data Register, an unfixed value is outputted until writing will be performed to a Data Register.

#### **4.3.3 Various initialization function (init\_func())**

- (1) Call the port initialization function
- (2) Call the timer initialization function

#### **4.3.4 Main function (main())**

- (1) Call the various initialization function
- (2) Call the interrupt disable function
- (3) Call the Initial setting of TOP10 continuous output mode, start counting function
- (4) Call the interrupt enable function
- (5) Infinite loop waiting for Interrupt

#### **4.3.5 TOP10 Interrupt processing function (TOP10\_FixCyclnt())**

(1) The increment of P11DATA

• When TOP10 interrupt occurs, the increment of P11DATA is done.

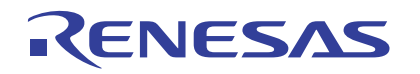

#### **4.3.6 Initial setting of TOP10 continuous output mode (constant frequency interrupt), start counting function (TOP10\_FixCyc\_init())**

- (1) Initial setting of Timer output terminal (TO10 prohibit outputting)
	- Set the Port P102 operation mode bit as input/output port. (P10MOD: P102MOD)
- (2) Set TOP10 Interrupt
	- Set the priority level of MJT Output Interrupt Control Register 5 (TOP10 Interrupt) as "0" (top priority) (IMJTOCR5: ILEVEL)
- (3) Set TOP10
	- Set Continuous Output Mode. (TOP810CR: TOP10M)
	- Set Clock Source as Clock Bus 0. (TOP810CR: TOP810CKS)
	- Initial setting of Counter. (TOP10CT)
	- Initial setting of reload register. (TOP10RL)

#### (4) Start Counting TOP10

- Set Enable protect bit as enable for rewriting. (TOPPRO: TOP10PRO)
- Start Counting. (TOPCEN: TOP10CEN)

#### **4.3.7 Startup routine (startup.ms)**

(1) Setting Interrupt

• Set Interrupt sources of ICU Vector Table, which is MJT output interrup 5 (H'0000 00B0), as the head address of interrupt processing function (TOP10\_FixCycInt()).

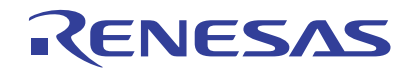

#### **4.4 Sample Programming Code**

The sample program of TOP10 continuous output mode (fixed cycle interrupt) is shown below. Interrupt cycle is set to 50ms in here.

Note that the sample program below requires the SFR definition file. The latest SFR definition file can be downloaded from Renesas Technology website. When using the SFR definitions file, adjust the path setting to match the operating computer environment.

#### **4.4.1 TOP10\_fixcyc\_main.c**

```
 1 /*""FILE COMMENT""*****************************************************
    2 * M32R C Programming<br>3 * < Sample Pr
    3 * < Sample Program for 32176 >
                        4 * < TOP10 continuous output (main routine) >
   5<br>6
              Copyright (c) 2004 Renesas Technology Corporation
 7 * All Rights Reserved
 8 *********************************************************************/
  \frac{9}{10} 10 /************************************************************************/
 11 /* Include file */
 12 /************************************************************************/
   13 
   14 #include "..\inc\sfr32176_pragma.h"
  \begin{array}{c} 15 \\ 16 \end{array} 16 /************************************************************************/
   17 /* Function prototype declaration */
       18 /************************************************************************/
  \frac{19}{20} 20 void main(void); /* Main function */
 21 void init_func(void); /* Initial setup function */
 22 void port_init(void); /* Initialize port */
 23 void timer_init(void); /* Timer initialization */
 24 void TOP10_FixCycInt(void); /* Fixed cycle interrupt processing */
  \frac{25}{26} 26 /************************************************************************/
 27 /* Definition of external reference */
 28 /************************************************************************/
  29<br>30 extern void
   30 extern void DisInt( void ); /* Interrupt disable function */
                                                                        1<sup>*</sup> Interrupt enable function */
   32 
      extern void TOP10_FixCyc_init(void); /* Initialize TOP10 continuous output mode */
  34<br>35
       35 /*""FUNC COMMENT""*******************************************************
  36 * Function name: timer_init()<br>37 *-----------------------------
 37 *-----------------------------------------------------------------------
   38 * Description : Timer initialization
   39 *-----------------------------------------------------------------------
       * Argument<br>*-----------
 41 *-----------------------------------------------------------------------
  42 * Returns : -<br>43 *------------------
   43 *-----------------------------------------------------------------------
 44 * Notes : -
 45 *""FUNC COMMENT END""***************************************************/
  46 void timer_init(void) 47\{48 PRS0 = ( 100 - 1);<br>49 }
   49 }
   50 
   51 /*""FUNC COMMENT""*******************************************************
  52 * Function name: port_init()<br>53 *---------------------------
   53 *-----------------------------------------------------------------------
   54 * Description : Initialize port
 55 *-----------------------------------------------------------------------
  56 * Argument : -<br>57 *------------------
 57 *-----------------------------------------------------------------------
  58 * Returns : -<br>59 *------------------
 59 *-----------------------------------------------------------------------
 60 * Notes : -
 61 *""FUNC COMMENT END""***************************************************/
   62 void port_init(void)
  63<br>64
       y*** LED output port ***/
   65 
 66 P11DATA = 0x00; /* Output data (must be set prior to mode) */
 67 P11DIR = 0xff; /* P110-P117 : Output mode */
   68 P11MOD = 0x00; /* P110-P117 : Input/output port */
   69 }
   70 
       71 /*""FUNC COMMENT""*******************************************************
```
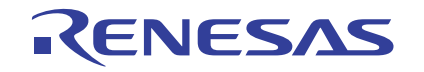

 72 \* Function name: init\_func() 73 \*----------------------------------------------------------------------- 74 \* Description : Call various initialization functions 75 \*----------------------------------------------------------------------- 76 \* Argument : -<br>77 \*----------------- 77 \*----------------------------------------------------------------------- 78 \* Returns : -<br>79 \*------------------ 79 \*----------------------------------------------------------------------- 80 \* Notes : -<br>81 \*""FUNC COMMENT EN 81 \*""FUNC COMMENT END""\*\*\*\*\*\*\*\*\*\*\*\*\*\*\*\*\*\*\*\*\*\*\*\*\*\*\*\*\*\*\*\*\*\*\*\*\*\*\*\*\*\*\*\*\*\*\*\*\*\*\*/ void init\_func(void) 83<br>84 84 port\_init(); <br>85 timer\_init(); <br>85 timer\_init(); <br>85 timer\_init(); <br>85 timer\_init(); <br>85 timer\_init(); <br>85 timer\_init(); <br>85 timer\_init(); <br>85 timer\_init(); <br>85 timer\_init(); <br>85 timer\_init(); <br>85 timer\_init(); <br>85 time /\* Initialize those related to timer \*/ 86 } 87 88 /\*""FUNC COMMENT""\*\*\*\*\*\*\*\*\*\*\*\*\*\*\*\*\*\*\*\*\*\*\*\*\*\*\*\*\*\*\*\*\*\*\*\*\*\*\*\*\*\*\*\*\*\*\*\*\*\*\*\*\*\*\* 89 \* Function name: main()<br>90 \*------------------------ 90 \*----------------------------------------------------------------------- 91 \* Description : While using TOP10 in continuous output mode, this program generates an interrupt at intervals of 50ms 92  $*$  : (when the source clock frequency = 10 MHz) to increment the LED (port 11) data.<br>93  $*$  : In this case, timer output is not forwarded to external devices. : In this case, timer output is not forwarded to external devices. 94 \*----------------------------------------------------------------------- 95 \* Argument : -<br>96 \*------------------- 96 \*----------------------------------------------------------------------- \* Returns 98 \*----------------------------------------------------------------------- 99 \* Notes : - 100 \*""FUNC COMMENT END""\*\*\*\*\*\*\*\*\*\*\*\*\*\*\*\*\*\*\*\*\*\*\*\*\*\*\*\*\*\*\*\*\*\*\*\*\*\*\*\*\*\*\*\*\*\*\*\*\*\*\*/ 101 void main(void) 102<br>103  $1***$  Initializing microcomputer \*\*\*/ 104 105 init\_func(); 106<br>107 107 DisInt(); /\* Disable interrupt \*/ 108  $10P10$  FixCyc init();  $\frac{1}{2}$  /\* Start TOP10 count \*/  $\frac{110}{111}$ 111 EnInt(); 2011 Enight interrupt the state of  $\frac{1}{2}$  and  $\frac{1}{2}$  Enable interrupt  $\frac{1}{2}$  $\frac{112}{113}$ while( 1 ) {  $/$ \* Wait for interrupt (infinite loop) \*/  $\begin{array}{ccc} 114 & & & \\\ 115 & & & \end{array}$  115 } 116 } 117 118 /\*""FUNC COMMENT""\*\*\*\*\*\*\*\*\*\*\*\*\*\*\*\*\*\*\*\*\*\*\*\*\*\*\*\*\*\*\*\*\*\*\*\*\*\*\*\*\*\*\*\*\*\*\*\*\*\*\*\*\*\*\* \* Function name: TOP10\_FixCycInt() 120 \*----------------------------------------------------------------------- 121 \* Description : Fixed cycle interrupt processing 122 \*----------------------------------------------------------------------- 123 \* Argument : -<br>124 \*------------------ 124 \*----------------------------------------------------------------------- 125 \* Returns : -<br>126 \*------------------ 126 \*----------------------------------------------------------------------- 127 \* Notes : - 128 \*""FUNC COMMENT END""\*\*\*\*\*\*\*\*\*\*\*\*\*\*\*\*\*\*\*\*\*\*\*\*\*\*\*\*\*\*\*\*\*\*\*\*\*\*\*\*\*\*\*\*\*\*\*\*\*\*\*/ 129 void TOP10 FixCycInt( void )  $130$  { P11DATA++;  $\qquad \qquad$  /\* Increment port upon occurrence of interrupt \*/ 132 }

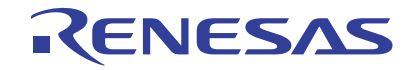

## **4.4.2 TOP10\_fixcyc.c**

 1 /\*""FILE COMMENT""\*\*\*\*\*\*\*\*\*\*\*\*\*\*\*\*\*\*\*\*\*\*\*\*\*\*\*\*\*\*\*\*\*\*\*\*\*\*\*\*\*\*\*\*\*\*\*\*\*\*\*\*\* 2  $*$  M32R C Programming<br>3  $*$  < Sample Pro  $\leq$  Sample Program for 32176 > 4 \* < TOP10 continuous output(fixed cycle) mode >  $5$  \* 6 \* Copyright (c) 2004 Renesas Technology Corporation 7 \* All Rights Reserved 8 \*\*\*\*\*\*\*\*\*\*\*\*\*\*\*\*\*\*\*\*\*\*\*\*\*\*\*\*\*\*\*\*\*\*\*\*\*\*\*\*\*\*\*\*\*\*\*\*\*\*\*\*\*\*\*\*\*\*\*\*\*\*\*\*\*\*\*\*\*/  $\alpha$  10 /\*\*\*\*\*\*\*\*\*\*\*\*\*\*\*\*\*\*\*\*\*\*\*\*\*\*\*\*\*\*\*\*\*\*\*\*\*\*\*\*\*\*\*\*\*\*\*\*\*\*\*\*\*\*\*\*\*\*\*\*\*\*\*\*\*\*\*\*\*\*\*\*/ 11 /\* Include file \*/ 12 /\*\*\*\*\*\*\*\*\*\*\*\*\*\*\*\*\*\*\*\*\*\*\*\*\*\*\*\*\*\*\*\*\*\*\*\*\*\*\*\*\*\*\*\*\*\*\*\*\*\*\*\*\*\*\*\*\*\*\*\*\*\*\*\*\*\*\*\*\*\*\*\*/  $\frac{13}{14}$  14 #include "..\inc\sfr32176\_pragma.h" 15 16 /\*\*\*\*\*\*\*\*\*\*\*\*\*\*\*\*\*\*\*\*\*\*\*\*\*\*\*\*\*\*\*\*\*\*\*\*\*\*\*\*\*\*\*\*\*\*\*\*\*\*\*\*\*\*\*\*\*\*\*\*\*\*\*\*\*\*\*\*\*\*\*\*/ 17 /\* Function prototype declaration \*/ 18 /\*\*\*\*\*\*\*\*\*\*\*\*\*\*\*\*\*\*\*\*\*\*\*\*\*\*\*\*\*\*\*\*\*\*\*\*\*\*\*\*\*\*\*\*\*\*\*\*\*\*\*\*\*\*\*\*\*\*\*\*\*\*\*\*\*\*\*\*\*\*\*\*/  $\frac{19}{20}$ void TOP10\_FixCyc\_init(void); /\* Set TOP10 continuous output mode (fixed cycle interrupt) \*/ 21 void TOP10\_FixCycInt(void); /\* Process fixed cycle interrupt (user processing) \*/ 22 23 /\*\*\*\*\*\*\*\*\*\*\*\*\*\*\*\*\*\*\*\*\*\*\*\*\*\*\*\*\*\*\*\*\*\*\*\*\*\*\*\*\*\*\*\*\*\*\*\*\*\*\*\*\*\*\*\*\*\*\*\*\*\*\*\*\*\*\*\*\*\*\*\*/ 24 /\* Define macro \*/ 25 /\*\*\*\*\*\*\*\*\*\*\*\*\*\*\*\*\*\*\*\*\*\*\*\*\*\*\*\*\*\*\*\*\*\*\*\*\*\*\*\*\*\*\*\*\*\*\*\*\*\*\*\*\*\*\*\*\*\*\*\*\*\*\*\*\*\*\*\*\*\*\*\*/ 26 27 /\*\*\* Continuous output : Fixed cycle(TOP10) \*\*\*/  $rac{28}{29}$  29 /\* 0123 4567 89AB CDEF \*/ 30 #define TOP10\_MASK 0x3013u /\* 0011 0000 0001 0011B \*/ 31 #define TOP10\_CntOutput 0x2010u /\* 0010 0000 0001 0000B  $\frac{1}{32}$  $\frac{1}{2}$   $\frac{1}{2}$   $\frac{1}{2}$  ++- Select clock bus 0  $^*/$  33  $3*$  ||  $+$ ------ Select enable source  $\frac{\star}{34}$  34 /\* ++---------------- TOP10 continuous output mode \*/ 35<br>36 #define TOP10 ILevel 36 #define TOP10 ILevel 0 0 /\* MJT output interrupt 5 (TOP10) interrupt priority  $level$ 37<br>38 #define TOP10 Cycle  $38$  #define TOP10\_Cycle  $5000 - 1$  /\* TOP10 interrupt cycle \*/ 39 40 /\*""FUNC COMMENT""\*\*\*\*\*\*\*\*\*\*\*\*\*\*\*\*\*\*\*\*\*\*\*\*\*\*\*\*\*\*\*\*\*\*\*\*\*\*\*\*\*\*\*\*\*\*\*\*\*\*\*\*\*\*\* 41 \* Function name: TOP10\_FixCyc\_init() 42 \*----------------------------------------------------------------------- 43 \* Description : TOP10 interrupt cycleInitial settings necessary to generate an interrupt at fixed intervals while econduity<br>
44 \* : driving TOP10 in continuous output mode<br>
45 \* : While driving TOP10 in continuous outp : - While driving TOP10 in continuous output mode, this function generates an interrupt at fixed 46 \* : intervals 47 \* : - No signals are output from TO10<br>48 \* : - The count source used for this of 48 \* : - The count source used for this operation is clock bus 0 49 \*----------------------------------------------------------------------- 50 \* Argument : -<br>51 \*------------------ 51 \*-----------------------------------------------------------------------  $52$  \* Returns<br> $53$  \*----------- 53 \*----------------------------------------------------------------------- 54 \* Notes : The prescaler, clock bus, etc. are set separately from the above 55 \* : Must be executed while interrupts are disabled 56 \*""FUNC COMMENT END""\*\*\*\*\*\*\*\*\*\*\*\*\*\*\*\*\*\*\*\*\*\*\*\*\*\*\*\*\*\*\*\*\*\*\*\*\*\*\*\*\*\*\*\*\*\*\*\*\*\*\*/ void TOP10\_FixCyc\_init( void )  $\frac{1}{58}$  { USHORT top810cr; 60 /\*\*\* Disabling TOP10 (TO10) output \*\*\*/ 61<br>62 62 P10MOD &= ~0x20u; /\* Disable TOP10 (TO10 output) against output .. Select port P102 output \*/ 63 64 /\*\*\* Setting continuous output mode (TOP10) \*\*\*/  $65$ <br>66  $MJTOCR5 = TOP10 \text{ ILevel};$  /\* Set MJT output interrupt 5 (TOP10) interrupt priority level \*/  $67$   $68$  $top810cr = TOP810CR;$  69 TOP810CR = ( top810cr & ~TOP10\_MASK) | TOP10\_CntOutput; /\* Set TOP10 continuous output mode \*/ 70  $TOP10CT = TOP10 Cycle;$   $/* Set initial value in TOP10 counter */$ 

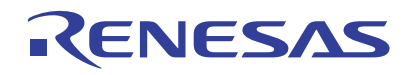

 $TOP10RL = TOP10_Cycle;$  /\* Set initial value in TOP10 reload register \*/

/\* Enable TOP10 enable protect \*/<br>/\* Enable TOP10 count \*/

76 }

73

TOPPRO  $&=(\sim TOP10PRO)$  &  $0xFFTu; TOPCEN = 0xfftfu;$ 

77

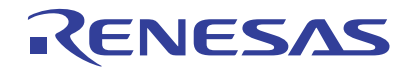

## **4.4.3 startup.ms (A part is extracted.)**

(abbreviation)

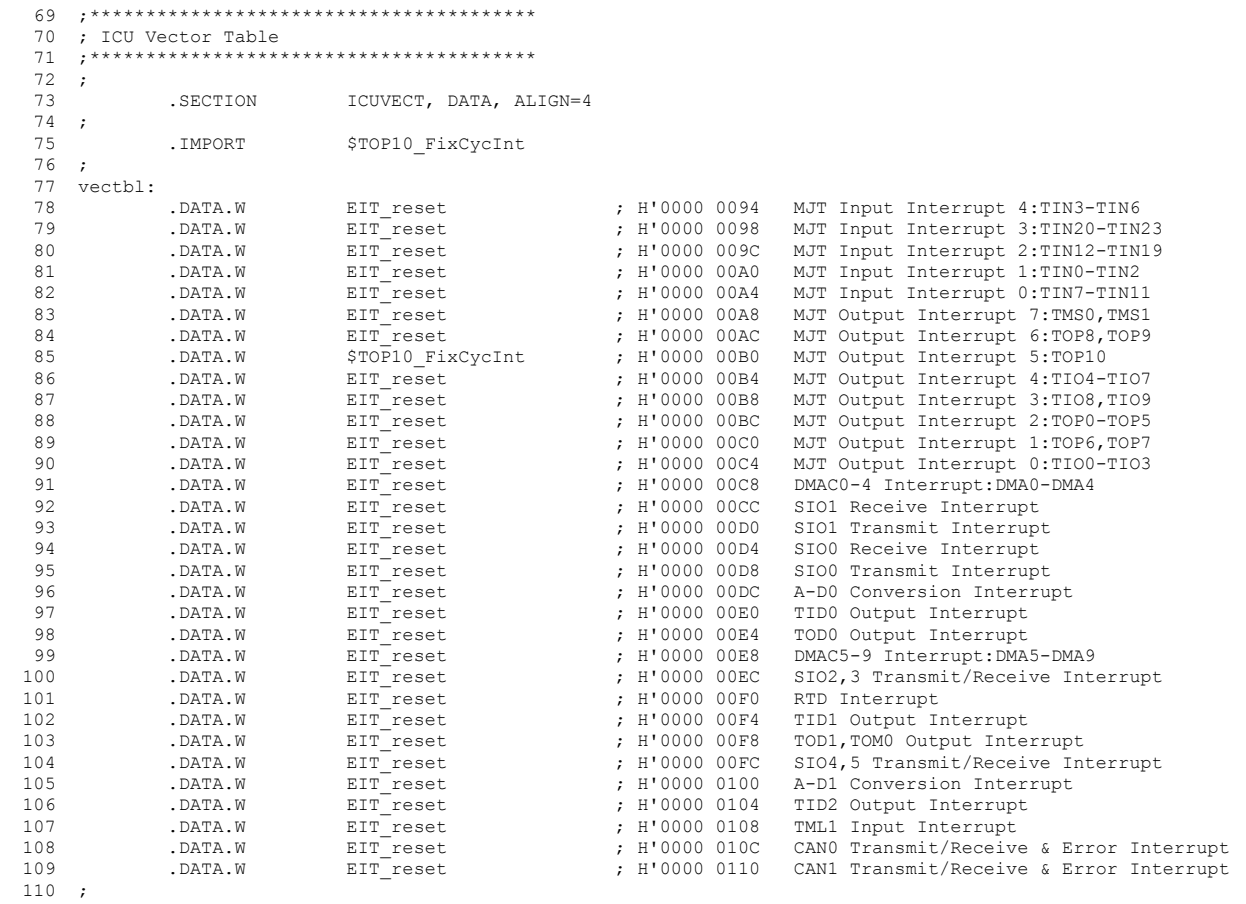

(abbreviation)

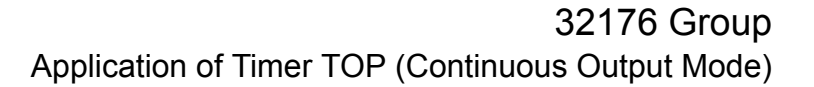

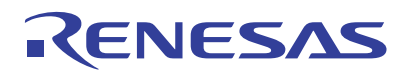

#### **4.5 Timing of operation**

Timing of operation in this reference program is shown below. (In the program, it is considering as  $n = (5000-1)$ )

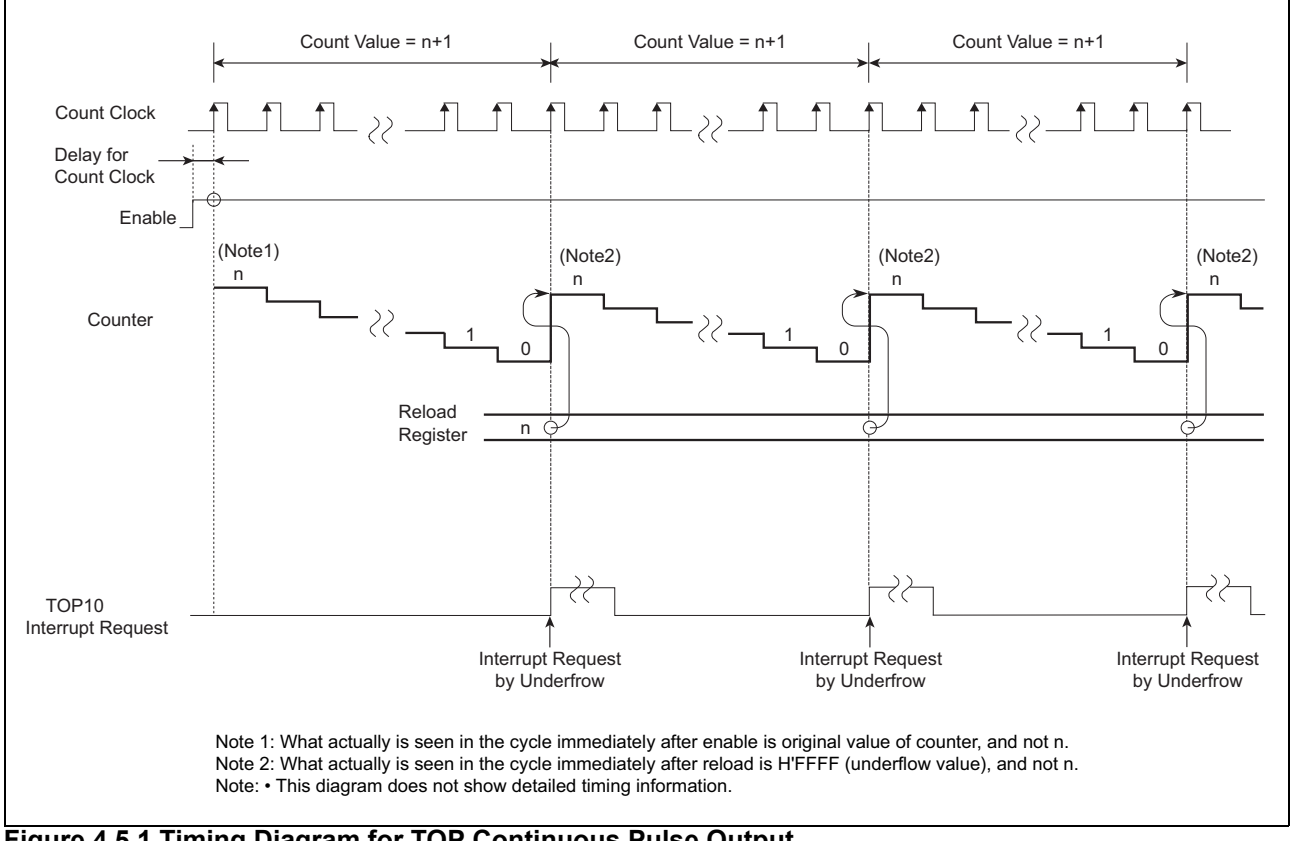

**Figure 4.5.1 Timing Diagram for TOP Continuous Pulse Output**

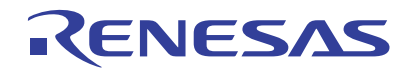

#### **5. Reference of Document**

- 32176 Group User's Manual Rev.1.01
- M32R Family Software Manual Rev.1.20
- M3T-CC32R V.4.30 User's Manual (Compiler)
- M3T-AS32R V.4.30 User's Manual (Assembler)

(Please get the latest one from Renesas Technology Corp. website.)

#### **6. Website and Support Center**

- Renesas Technology Corp. website http://www.renesas.com/
- Customer Support Center for all Products and Technical Support Center for M32R Family Customer Support Center: csc@renesas.com

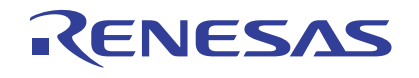

#### Revision Record

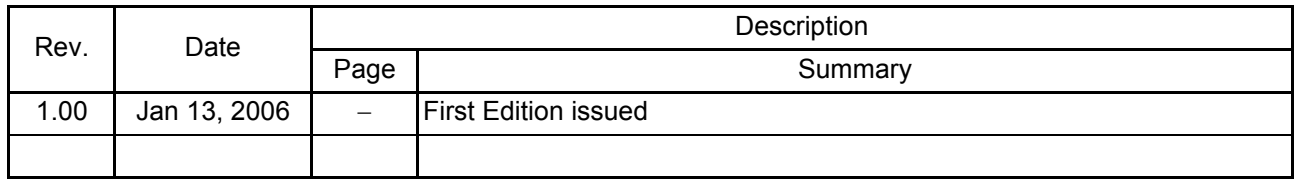

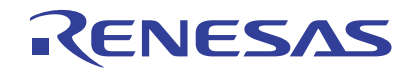

#### Keep safety first in your circuit designs!

1. Renesas Technology Corp. puts the maximum effort into making semiconductor products better and more reliable, but there is always the possibility that trouble may occur with them. Trouble with semiconductors may lead to personal injury, fire or property damage. Remember to give due consideration to safety when making your circuit designs, with appropriate measures such as (i) placement of substitutive, auxiliary circuits, (ii) use of nonflammable material or (iii) prevention against any malfunction or mishap.

#### Notes regarding these materials

- 1. These materials are intended as a reference to assist our customers in the selection of the Renesas Technology Corp. product best suited to the customer's application; they do not convey any license under any intellectual property rights, or any other rights, belonging to Renesas Technology Corp. or a third party.
- 2. Renesas Technology Corp. assumes no responsibility for any damage, or infringement of any third-party's rights, originating in the use of any product data, diagrams, charts, programs, algorithms, or circuit application examples contained in these materials.
- 3. All information contained in these materials, including product data, diagrams, charts, programs and algorithms represents information on products at the time of publication of these materials, and are subject to change by Renesas Technology Corp. without notice due to product improvements or other reasons. It is therefore recommended that customers contact Renesas Technology Corp. or an authorized Renesas Technology Corp. product distributor for the latest product information before purchasing a product listed herein.

The information described here may contain technical inaccuracies or typographical errors. Renesas Technology Corp. assumes no responsibility for any damage, liability, or other loss rising from these inaccuracies or errors.

Please also pay attention to information published by Renesas Technology Corp. by various means, including the Renesas Technology Corp. Semiconductor home page (http:// www.renesas.com).

- 4. When using any or all of the information contained in these materials, including product data, diagrams, charts, programs, and algorithms, please be sure to evaluate all information as a total system before making a final decision on the applicability of the information and products. Renesas Technology Corp. assumes no responsibility for any damage, liability or other loss resulting from the information contained herein.
- 5. Renesas Technology Corp. semiconductors are not designed or manufactured for use in a device or system that is used under circumstances in which human life is potentially at stake. Please contact Renesas Technology Corp. or an authorized Renesas Technology Corp. product distributor when considering the use of a product contained herein for any specific purposes, such as apparatus or systems for transportation, vehicular, medical, aerospace, nuclear, or undersea repeater use.
- 6. The prior written approval of Renesas Technology Corp. is necessary to reprint or reproduce in whole or in part these materials.
- 7. If these products or technologies are subject to the Japanese export control restrictions, they must be exported under a license from the Japanese government and cannot be imported into a country other than the approved destination.

Any diversion or reexport contrary to the export control laws and regulations of Japan and/ or the country of destination is prohibited.

8. Please contact Renesas Technology Corp. for further details on these materials or the products contained therein.